## 人工智能辅助设计 及应用

## 目录

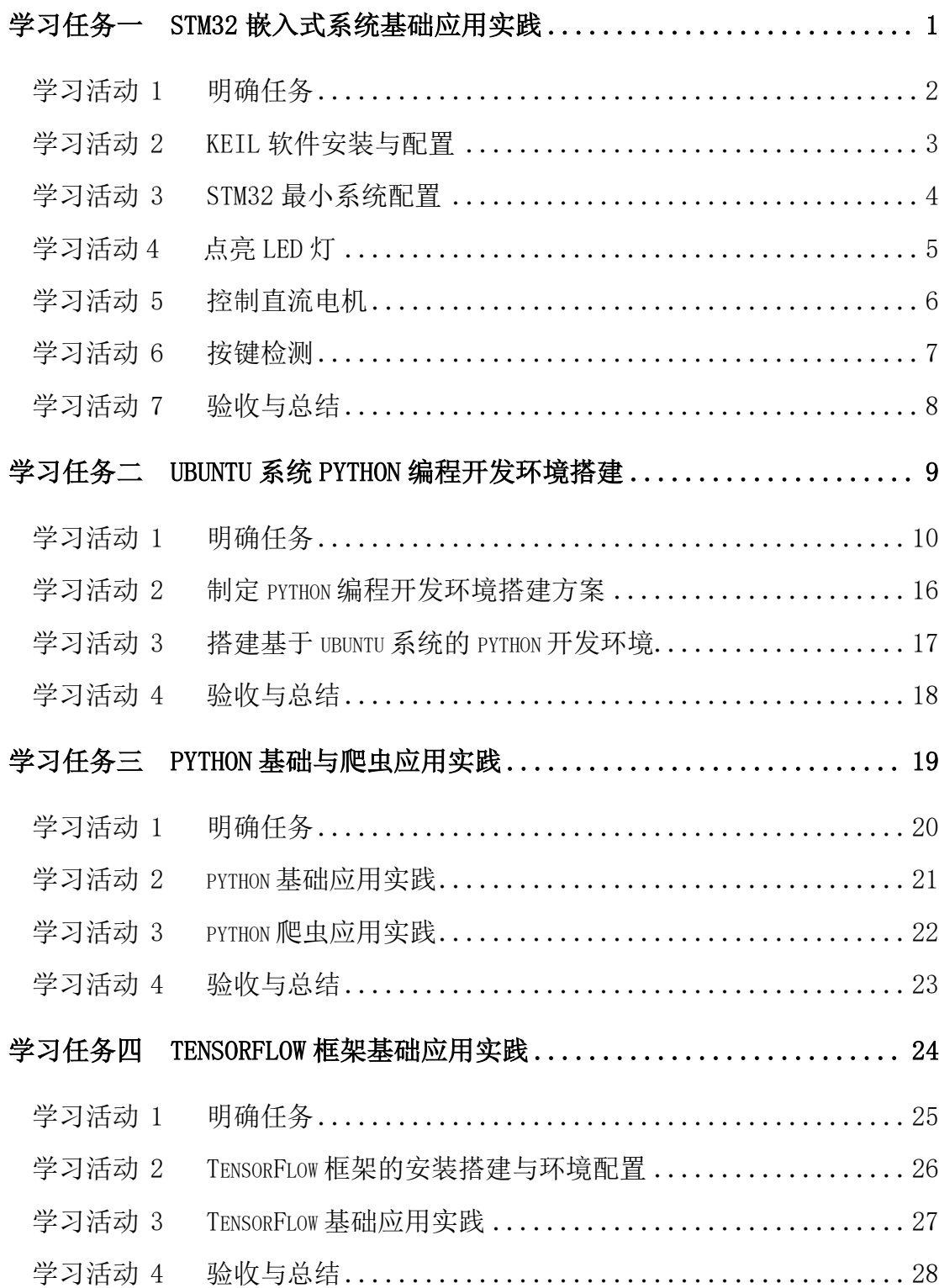